# **Учебный курс «ИНФОРМАТИКА»**

 $\Omega$ 

Преподаватель:

ст. преп. Зуева Екатерина Александровна

# **HTML. Публикация HTML-документа. Браузеры**

Лекция 12

### **HTML. Публикация HTML-документа. Браузеры**

- 1. Некоторые службы и сервисы Интернета.
- 2. Браузеры.
- 3. HTML.
- 4. DHTML.

### **Telnet**

программа эмуляции терминала.

Можно управлять UNIX-машиной удаленно, как если бы, сидя непосредственно перед машиной. На следующем слайде Вы увидите пример того, как выглядит сеанс работы с одним из UNIX-серверов IREX с помощью telnet. В последнее время число типов многопользовательских систем, с которыми возможно работать посредством telnet, растет. Сейчас к таким системам относятся все разновидности UNIX, Windows. Клиенты telnet доступны практически на всех типах компьютеров, имеющих возможность работы в сетях TCP/IP.

Создается ПО, способное управлять удаленно компьютером — самое известное: TeamViewer. Но это просто ПО (более органиченного действия).

### Сеанс telnet

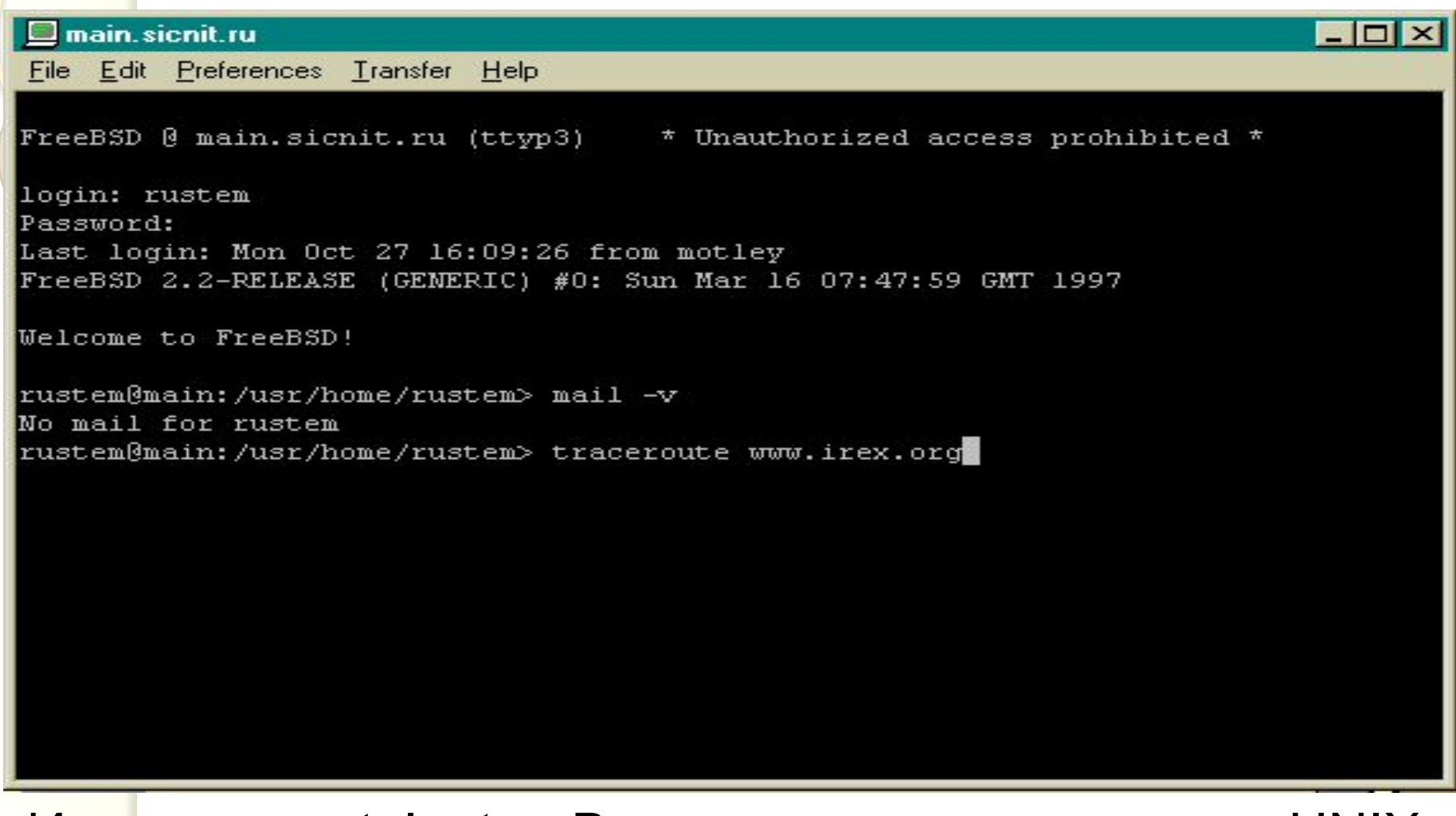

Используя telnet, Вы можете управлять UNIXмашиной, как делали бы это, находясь непосредственно перед ее физическим терминалом

### **FTP**

FTP - это аббревиатура выражения File Transfer Protocol (Протокол Передачи Файлов). FTP позволяет передавать и принимать файлы с компьютеров, подключенных к Internet. Причем эти файлы могут быть любыми - текстом, изображениями, оцифрованным звуком, архивами и так далее. Данный сервис достаточно старый, появился он вместе с реализацией TCP/IP. Файлы, доступные для FTP, объединены в так называемые **FTPархивы** - большие коллекции файлов, обычно объединенных общей тематикой, например архивы общедоступных программ или архивы документов. Внутри архива файлы обычно также структурированы в каталоги по тематикам, например, графические программы или утилиты. Практически все крупные и хорошо структурированные FTP-архивы обеспечивают пользователя **индексом** - списком всех файлов, имеющихся в архиве, обычно с описаниями и названиями каталогов, где эти файлы расположены. Такой индекс традиционно хранится в файле с названием index в корневом каталоге FTP-архива.

#### Сервис электрон (Өйlmail) - старейший в Сети. Электронная почта

Действительно, посылая e-mail, Вы должны заполнить те же поля, что и в обычном письме - куда и кому письмо предназначено, обратный адрес (только все имена и адреса, конечно, электронные). Вы можете отправить письмо "под копирку" нескольким адресатам, можете "присоединить" к письму файл и так далее.

Дальнейшая работа с электронным письмом также сильно напоминает отправку обычного письма. Вы соединяетесь с почтовым сервером (обычно по протоколу POP3 - Post Office Protocol) и отправляете письмо на этот сервер ("относите на почту"). Далее почтовый сервер организует доставку письма на почтовый сервер получателя, откуда он (получатель) может забрать письмо. Как видите, метафора электронного письма довольно точна, за исключением скорости доставки (часы вместо дней по всему миру) и невозможности послать материальные объекты.

На данный момент клиенты e-mail существуют для всех компьютерных платформ, имеющих способность подключаться к Internet. Пожалуй, клиенты e-mail - это наиболее распространенный класс приложений для Сети.

#### Стандартный клиент e-mail в Windows Outlook Express

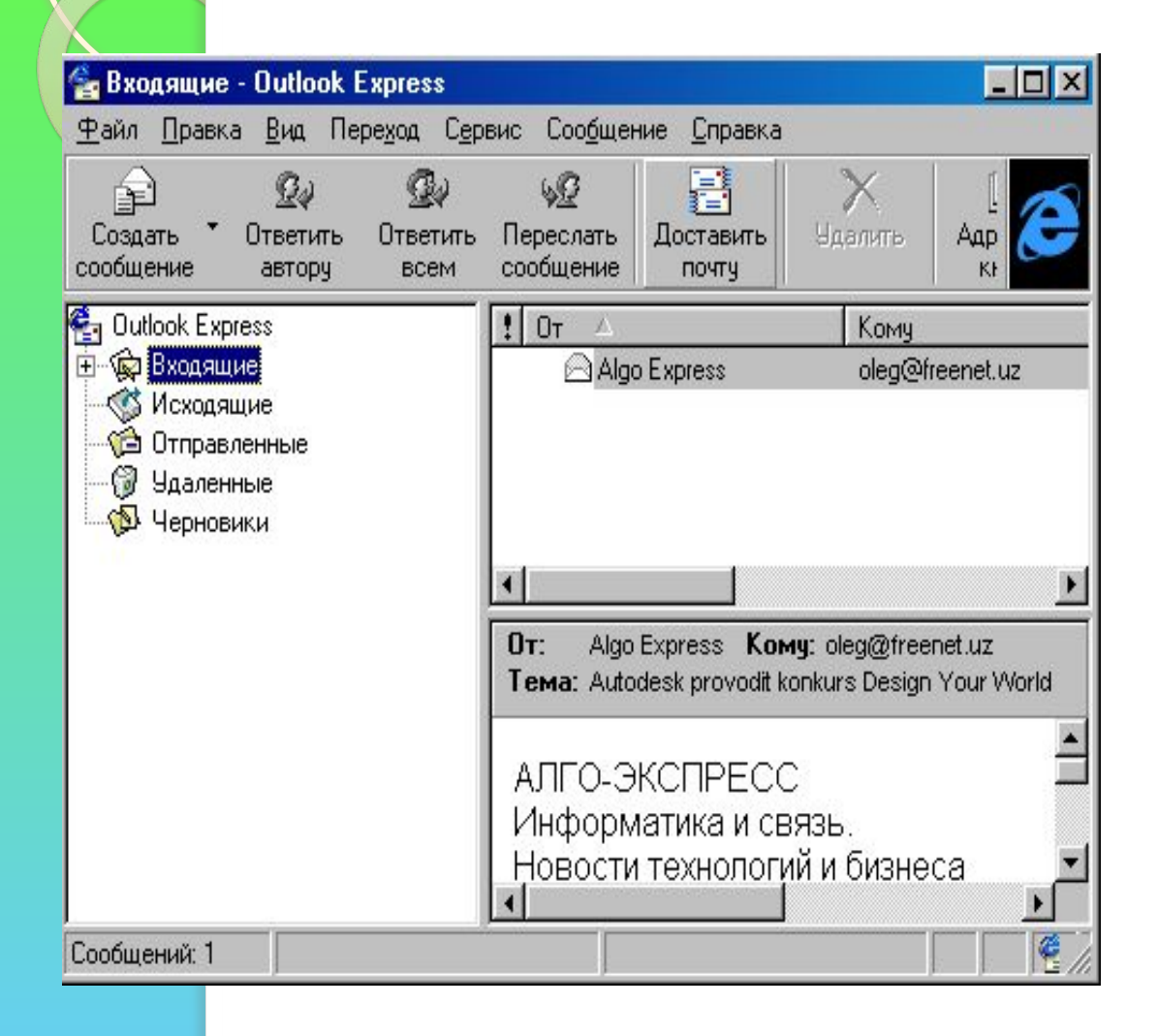

Достаточно привлекательны и удобны возможности работы с электронной почтой программы просмотра WWW (браузера) Internet Explorer- Outlook Express . Внешний вид и управление почтового клиента просты и аналогичны самой программе просмотра

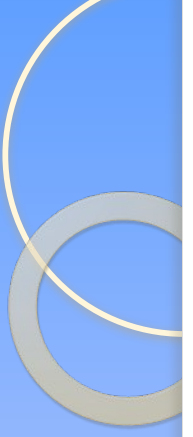

## World Wide Web (WWW, 3W)

это распределенная информационная система мультимедиа, основанная на гипертексте.

три основных составляющих системы WWW:

- распределенная информационная система;
- мультимедиа;
- гипертекст;

#### $HTM$

*HTML* (от англ. HyperText Markup Language - «язык гипертекстовой разметки») - стандартный язык разметки документов во Всемирной паутине. Большинство веб-страниц содержат описание разметки на языке HTML (или XHTML). Язык HTML интерпретируется браузерами и отображается в виде документа в удобной для человека форме.

HTML - теговый язык разметки документов. Любой документ на языке HTML представляет собой набор элементов, причём начало и конец каждого элемента обозначается специальными пометками — тегами. Элементы могут быть пустыми, то есть не содержащими никакого текста и других данных (например, тег перевода строки <br>). В этом случае обычно не указывается закрывающий тег. Кроме того, элементы могут иметь атрибуты, определяющие какие-либо их свойства (например, размер шрифта для элемента font). Атрибуты указываются в открывающем теге. Вот примеры фрагментов HTML-документа: <strong>Текст между двумя тегами — открывающим и

закрывающим.</strong>

#### Механизмы поиска в Web

В Internet существуют специальные серверы, которые занимаются исключительно поиском. Их не очень много, они крайне загружены, поскольку обслуживают множество запросов одновременно, но в то же время очень мощны. Нередко один такой сервер состоит из нескольких (десятков) компьютеров.

Каждый такой поисковый сервер ведет базу данных по страницам Сети, база может включать данные о местоположении информации, краткое описание, аннотацию, информацию о доступности и так далее. База содержит информацию о миллионах страниц.

Данные в базах поисковых серверов могут пополняться либо самими пользователями (открыл страничку зарегистрировал в одной или нескольких поисковых системах), либо специальными программами-роботами, которые запускаются сервером и лазают по Сети, собирая и записывая в базу поискового сервера информацию обо всех встреченных страницах

Текстовые документы, содержащие разметку на языке HTML (такие документы традиционно имеют расширение .html или .htm), обрабатываются специальными приложениями, которые отображают документ в его форматированном виде. Такие приложения, называемые «браузерами» или «интернет-обозревателями», обычно предоставляют пользователю удобный интерфейс для запроса вебстраниц, их просмотра (и вывода на иные внешние устройства) и, при необходимости, отправки введённых пользователем данных на сервер. Наиболее популярными на сегодняшний день браузерами являются Google Chrome, Mozilla Firefox, Opera, Internet Explorer и Safari.

На современном этапе можно констатировать рост популярности браузеров, следующих рекомендациям W3C (это Mozilla Firefox и другие браузеры на движке Gecko; Safari, Google Chrome, Opera и другие браузеры на движке WebKit). Доля Internet Explorer на данный момент составляет менее 30 %.

⚫ Язык HTML предоставляет авторам Web-страниц широкие возможности для отображения текстовой и графической информации и включения в состав страниц различных объектов. Но, тем не менее, создаваемые с помощью языка HTML-страницы остаются статическими - пользователи, не выходя за пределы HTML-средств, не могут изменять информацию, расположенную на странице, и даже использовать большинство интерфейсных элементов. Для того, чтобы сделать страницу понастоящему интерактивной, нам нужен язык, выполняемый в контексте браузера. Такой язык называют скриптовым.

⚫ Скриптовый язык обычно не содержит всех возможностей настоящих языков программирования. Созданные с помощью скриптовых языков программы (называемые скриптами или сценариями) после включения в HTML-страницу не могут выполняться самостоятельно - они работают только в контексте браузера, поддерживающего их выполнение. Скрипты включаются в состав Wеb-страниц и распознаются и обрабатываются браузером при отображении остального HTML-кода той же страницы.

⚫ Web-страница, содержащая скрипт или несколько скриптов, может обрабатывать события, связанные с окном браузера, — такие, как загрузка документа, закрытие окна, появление курсора над некоторым объектом страницы, нажатие кнопки «мышь» или клавиши клавиатуры и т. п. При этом в виде скриптов могут быть реализованы обработчики разных событий.

⚫ В настоящее время существуют два языка для написания скриптов для Web-страниц - JavaScript и Visual Basic Script. Visual Basic Script - это разработка Microsoft. Скрипты на этом языке выполняются пока только в браузере Internet Explorer (VBScript). JavaScript был первоначально разработан компанией Netscape, а затем Microsoft разработала свою версию этого же языка, названную JScript. К сожалению, это привело к возникновению разных, не всегда совместимых, версий языка JavaScript.

⚫ Код JavaScript начинается обычно тегом **<script language="JavaScript">**. С его помощью браузеру указывается, что далее следует скрипт на языке JavaScript. Далее располагается сама скриптовая программа. Закрывающий тег строится по обычным правилам: **</script>**.

```
Пример HTML-документа со скриптом на языке JavaScript,
  вычисляющим сумму двух чисел:
<html>
<head>
<script language="JavaScript">
function calculationQ
{var x= 12;
var y= 5;
var result= x + y;
alert ("Result="+);}
</script>
</head>
<body>
<form>
<input type="button" value="Calculate"
onClick="calculation()">
</form>
</body>
</html>
```
⚫ Как и при обработке обычной формы, на экране изображается кнопка с названием «Calculate». При нажатии на нее («мышкой») выполняется JavaScript - функция calculation(), из которой вызывается alert(). Это приводит к формированию в окне браузера модальной кнопки с результатом

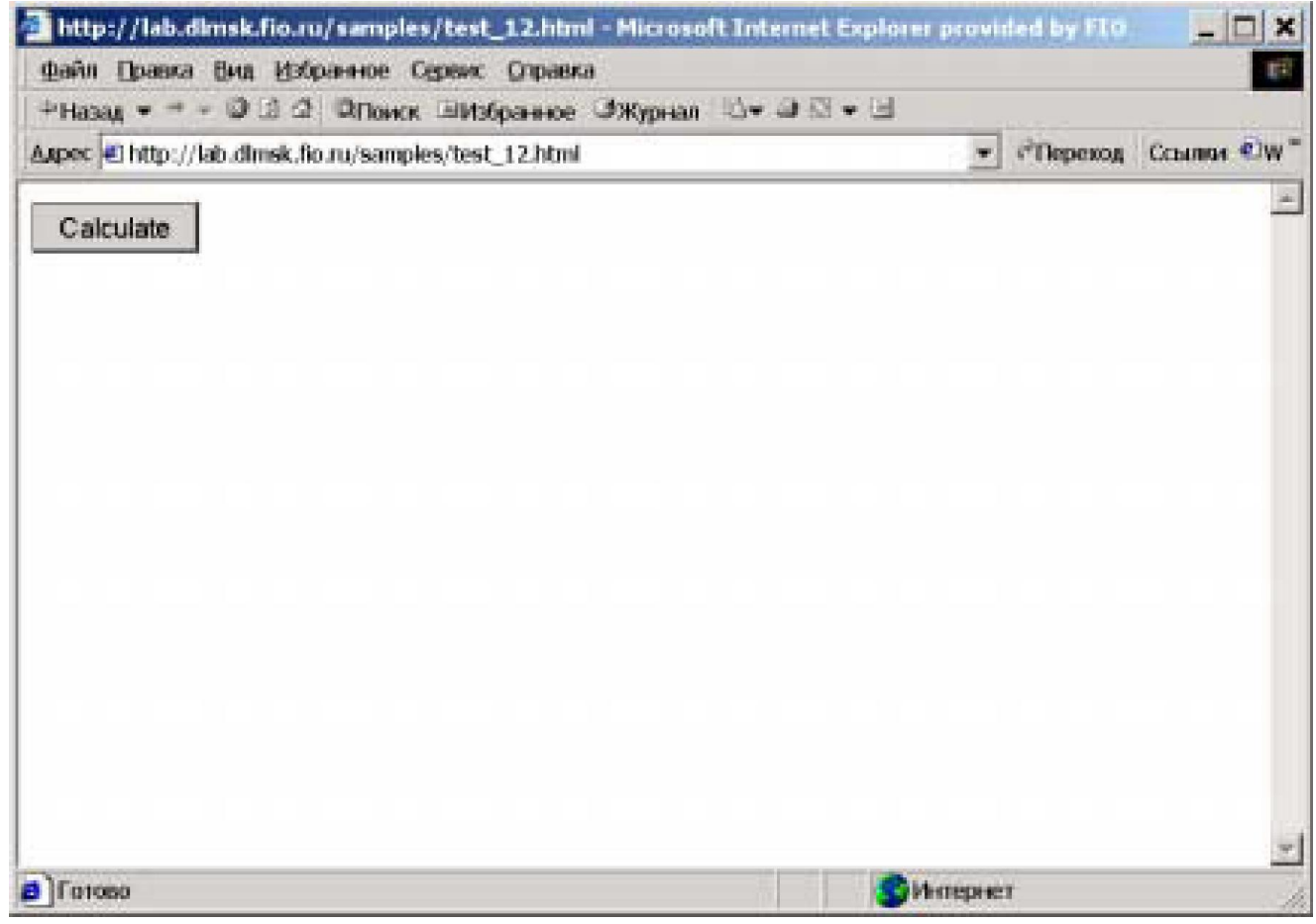

# DHTML

⚫ Несмотря на то, что сценарии (скрипты), исполняемые на клиентской стороне, увеличивают гибкость HTML, они мало используются в целях более серьезных, нежели проверка данных в форме перед ее «отправкой» Web-серверу. Ограниченность сценариев заложена в самой природе HTML. HTMLтекст поступает в программу просмотра посимвольно, и эта программа (браузер) «конструирует» и отображает Web-страницу по мере этого поступления. Как только символы текста HTML-документа прекращают поступать к программе просмотра, «конструирование» заканчивается и HTML-страницу уже нельзя изменить.

⚫ Браузер, исполняя программу сценария (скрипта), может только в ограниченной мере модифицировать HTML-текст по мере того, как он поступает к ней, либо может целиком заменить отображенную страницу новой.

⚫ Для преодоления этого ограничения Microsoft предложила технологию DHTML. Dynamic HTML позволяет изменять содержимое HTML-страницы при помощи скриптов *после* окончания конструирования. Такая возможность появляется за счет того, что каждый элемент HTML-документа рассматривается как объект со своими свойствами. Эти свойства доступны в коде скрипта на JavaScript или VBScript. Интерактивно взаимодействуя с отображением документа, пользователь посредством скриптов изменяет свойства объектов, например, значения атрибутов элемента или свойства, введенные листами стилей. Браузер на основе новой информации изменяет отображение документа.

⚫ Dynamic HTML строится на основе JavaScript или VBScript, причем функционирование скриптов (сценариев) соответствует парадигме использования программ, управляемых событиями. Это означает, что код скрипта выполняется c учетом взаимодействия пользователя с элементами Web-страницы. Основная особенность этой схемы состоит в том, что поддерживать взаимодействие с пользователем в Dynamic HTML может любой элемент Web-страницы. Таким образом, DHTML обеспечивает автора Webдокументов средствами программирования, позволяющими полностью управлять HTMLдокументом на стороне клиента.